# دليل استخدام البريد الالكتروني لجامعة كربلاء

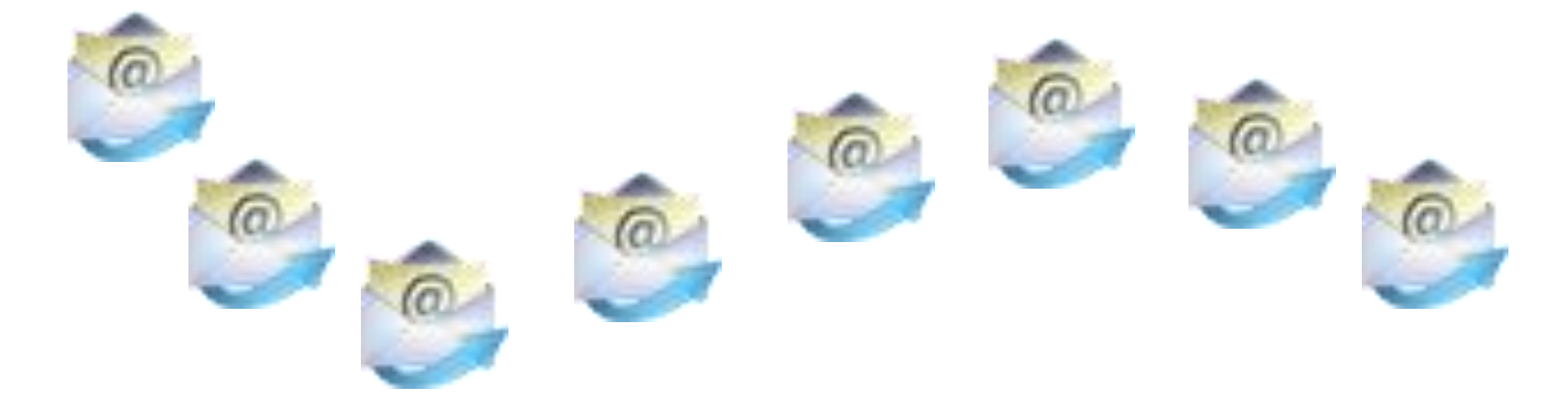

## اعداد وحدة الموقع الالكتروني لجامعة كربلاء

1 -معهىماث اساسٍت ومهمت

- لكل استاذ ايميل خاص به على الموقع الالكتروني للجامعة بمساحة محدودة خاصة به لذا ٌفترض حذف الرسائل والملفات المرفقة (اتاج) التي لاتكون بحاجة البها وقد مرت فترة على تخزينها.
- ٌجب تغٌٌر كلمة المرور المعطاة من قبل القسم الى اخرى خاصه بك. لضمان امان استخدامك للحساب الشخص.ً
- البريد الرسمى يستخدم لغرض المراسلة و التبليغات الرسمية فقط وليس لتحميل الفايلات الضخمة او للمر اسلة الخارجية او االشتراك بمواقع التواصل االجتماع.ً
- يرجى المتابعة اليومية للبريد حيث ان التبليغات الاساسية و الطارئة التي تعمم من قبل الجامعة و الكلية و القسم سوف تصلكم على البريد.
- يمكن فتح البريد الالكتروني من خلال برنامج الاوتلووك الموجود في كل الحاسبات بشكل اساس. وكذلك بمكنك فتح البريد على كل اجهزة الموبايل الذكية
	- سيكون توثيق الدخول للاساتذة للموقع التعليمي من خلال الأيميل الرسمى الخاص بكم

### 3-كيفية الدخول على البريد الالكتروني للجامعة

• يكون كالاتى : -اما من خلال ايقونة الأيميل الموجودة في صفحة الموقع كما موضح بالصورة في الشريحة القادمة او الدخول على الرابط التالي <http://uokerbala.edu.iq/webmail>

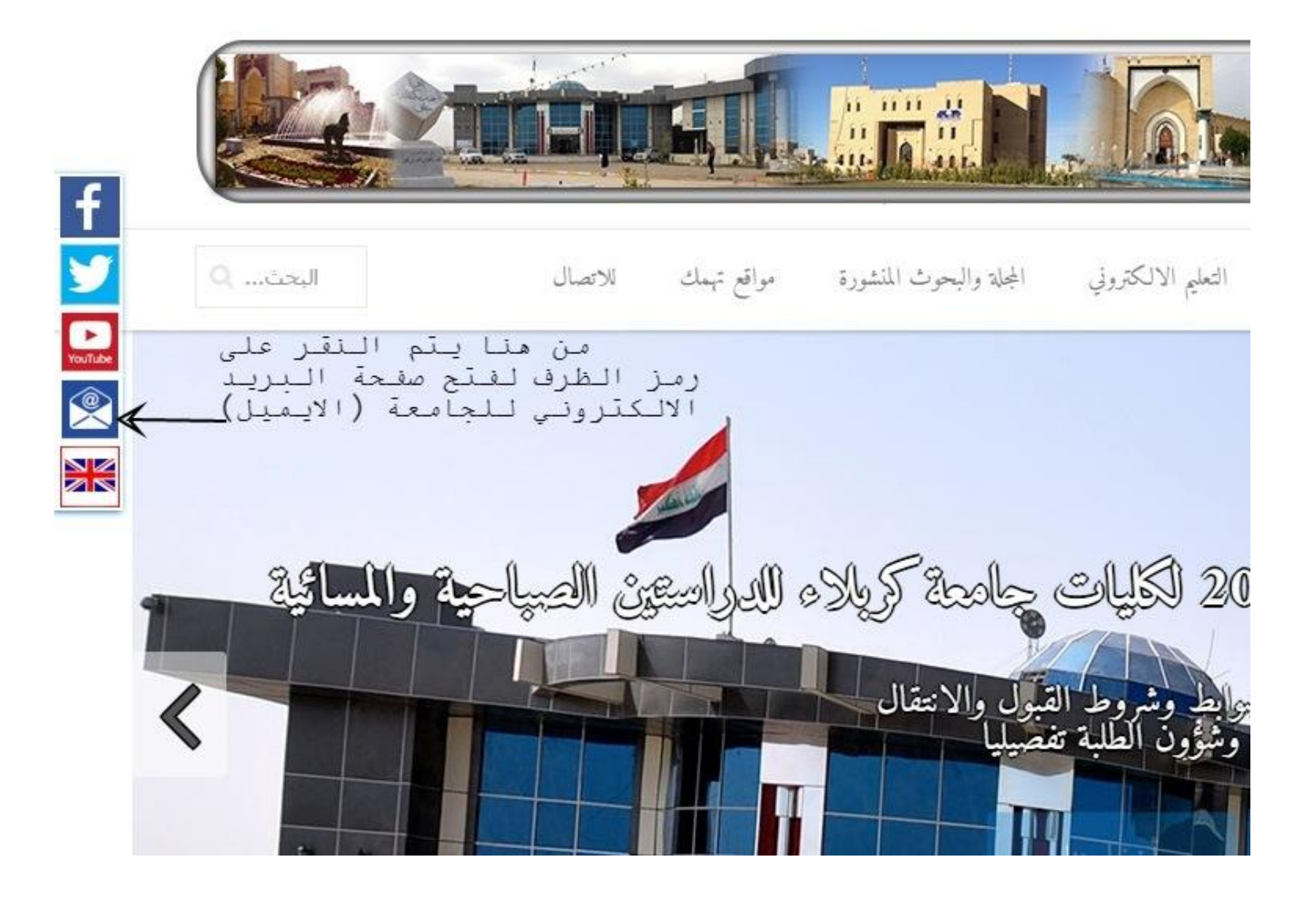

# بعدها تفتح لك الصفحة التالية فتقوم بكتابة الايميل وكلمة المرور لفتح حسابك الالكتروني

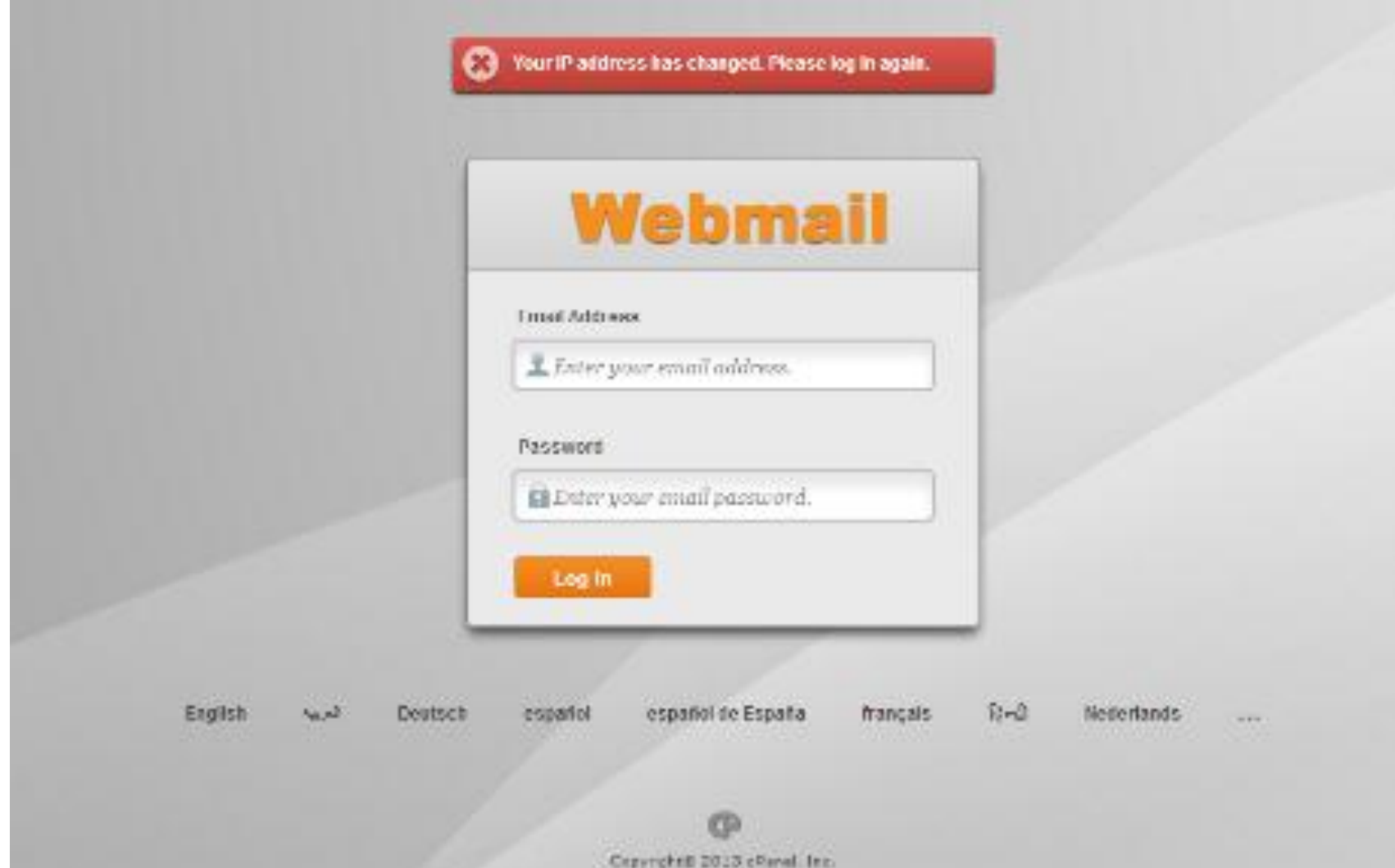

#### في بعض الحالات يصادف ظهور الصفحة التالية انقر على الايقونة المؤشرة والتي تؤدي الى فتح الصفحة السابقة

bHpS://srv15.inetbase.com:2096 &

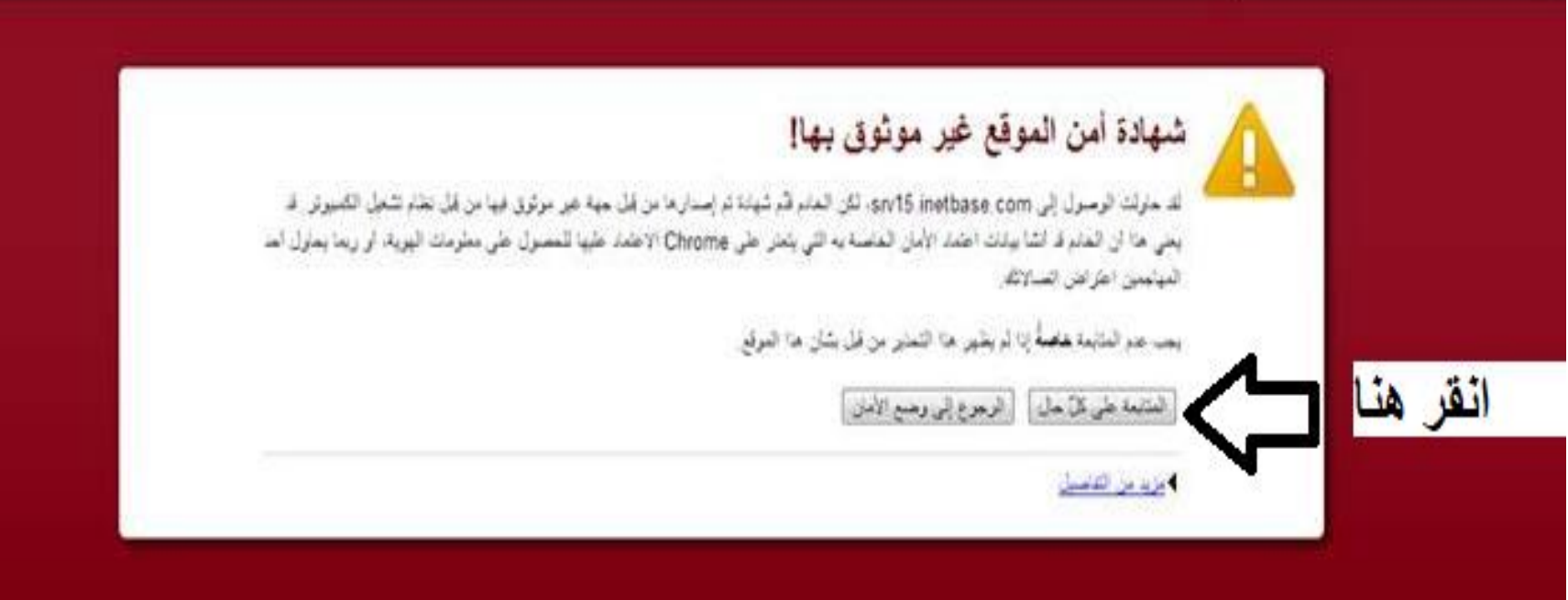

#### بعدها تفتح لك الصفحة التالية على البسار اسفل الصورة ايقونة تغيير كلمة المرور change password

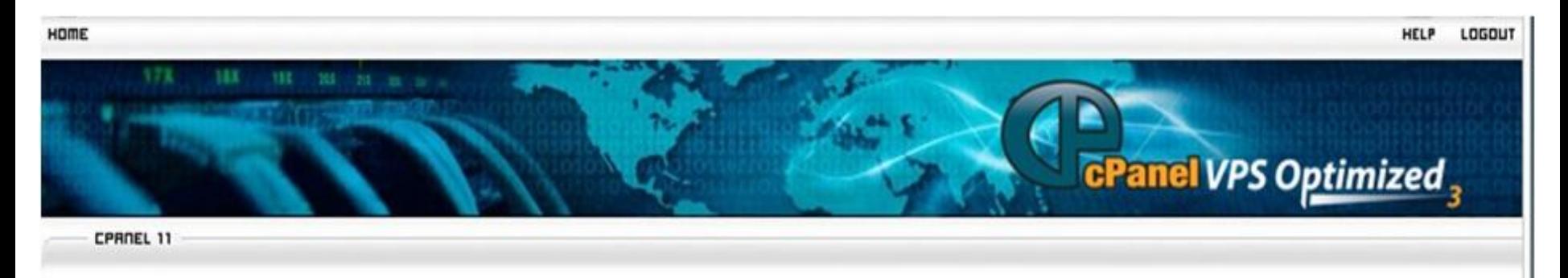

You are logged in as ziad.sabah@elearning.uokerbala.edu.iq

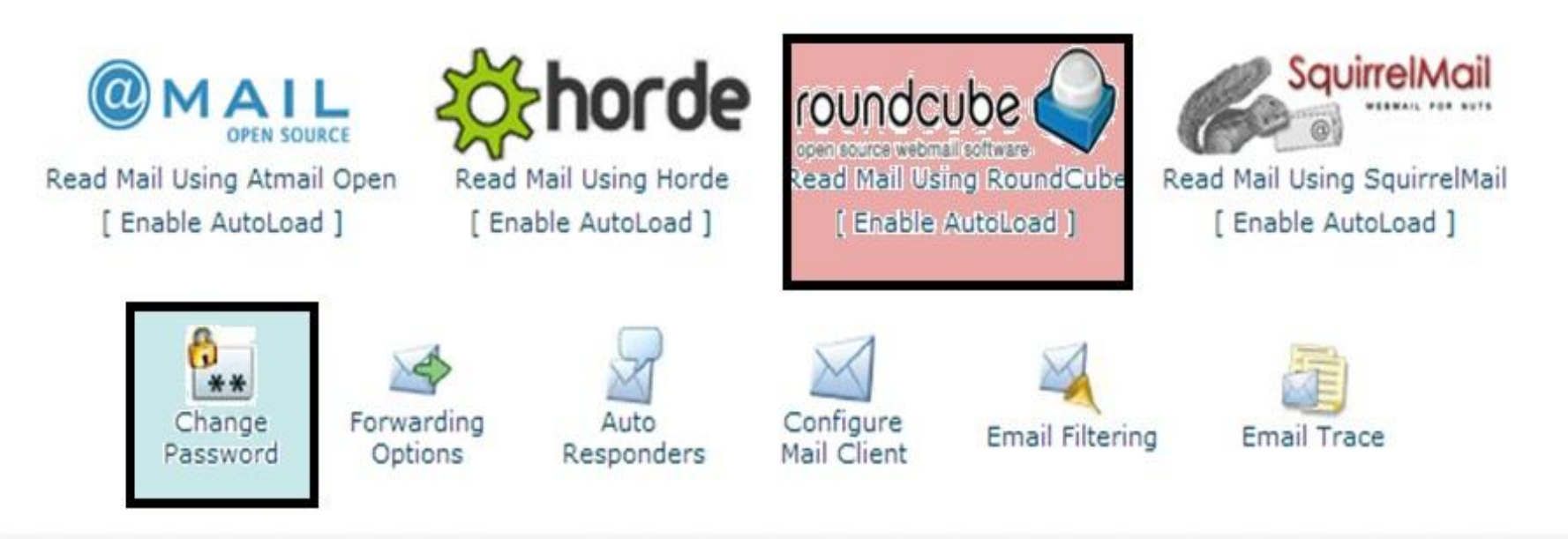

Help • Trademarks ٠ Documentation Logout Home ٠

كِيفِية استخدام البريد الرسمي

- ٌمكن استخدام البرٌد االلكترونً من خالل اربع برامج اساسية كما موضح فى الصورة السابقة لكننا نفضل استخدام البرنامج المضلل باللون الوردي.
	- كما لا يجب نسيان تغير كلمة المرور (Password) من خلال اللنك المؤشر باللون الازرق. ويجب ان تكون كلمة صعبة اي تحتوي على االقل -:
		- حرف كبٌر
		- حرف صغٌر

– رمز

– رقم

واجهة تغيير كلمة المرور (ضروري)

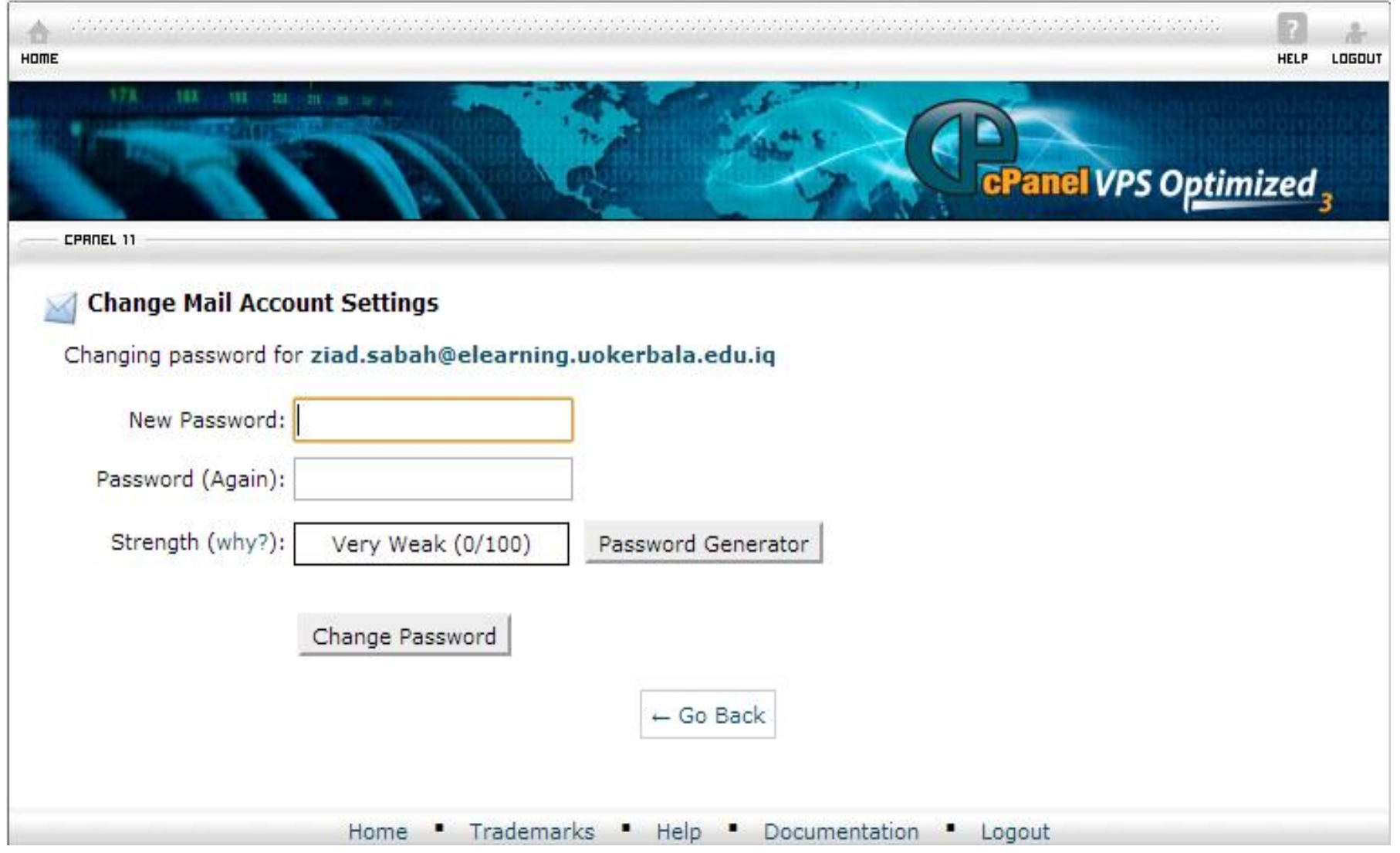

#### Prograp Internets:

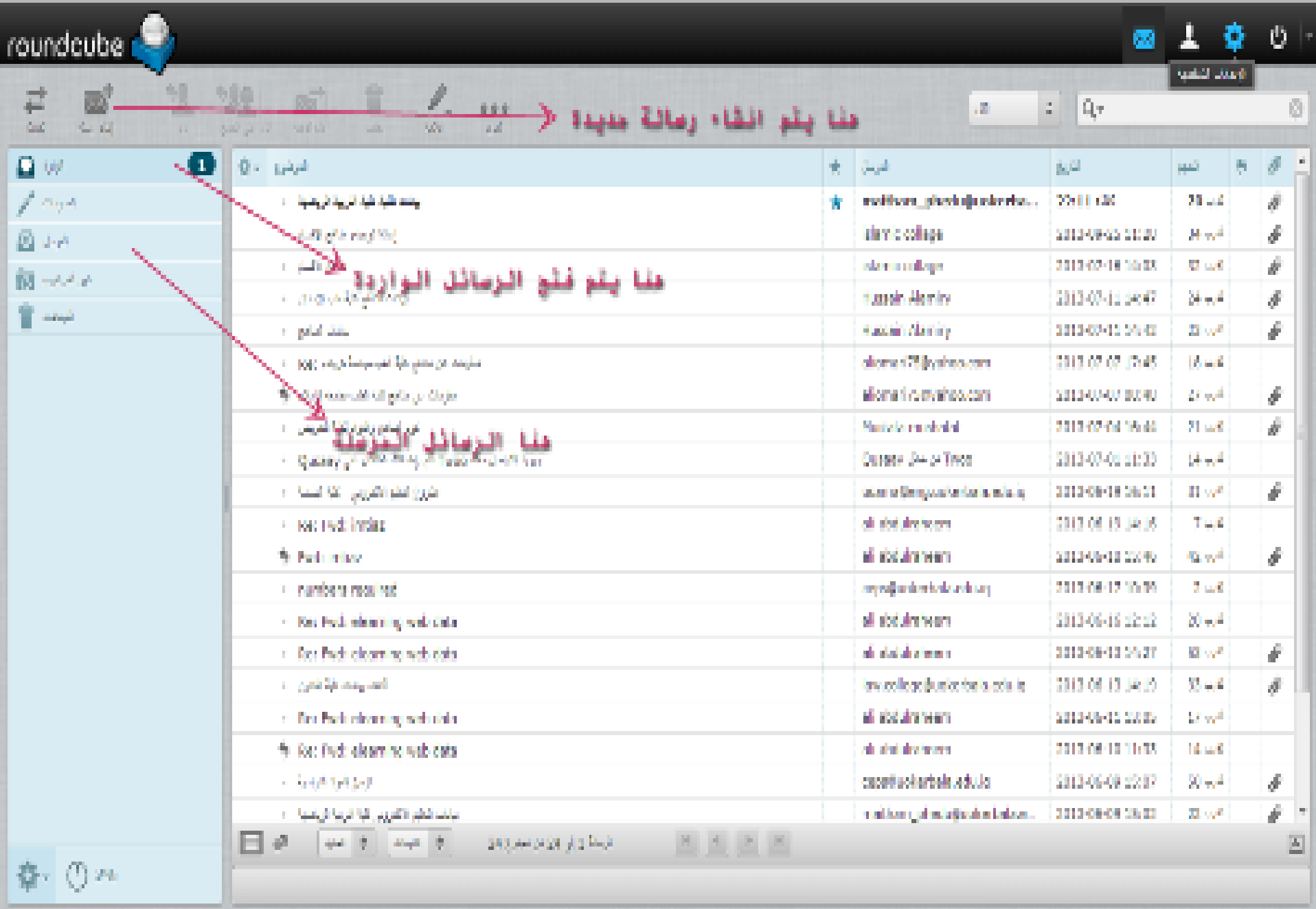

https://www.tirechnoc.com/2010/epox/2712/02/2020/education/education/gladination/decision-02/2010/education/2010/education/2010/education/2010